УДК 678:004.94 https://doi.org/10.26160/2309-8864-2020-9-31-35

# **3D-МОДЕЛИРОВАНИЕ ДЕТАЛИ ИЗ КОМПОЗИЦИОННОГО МАТЕРИАЛА**

# *Яресько С.И. 1,2 , Балакиров С.Н. 2 <sup>1</sup>Самарский государственный технический университет; <sup>2</sup>Самарский филиал ФИАН, г. Самара*

**Ключевые слова:** композитные материалы, лазерная обработка, 3D-моделирование. **Аннотация.** В данной работе представлены результаты первого этапа исследования процесса лазерной резки деталей из композиционных материалов, состоящих из армирующей углеродной ткани и эпоксидного связующего. Рассмотрено построение геометрической 3Dмодели детали из композиционного материала на основе углеродного волокна ВКУ-39, предназначенной для дальнейшего конечно-элементного расчета температурных полей в детали и выбора оптимальных режимов лазерной резки.

## **3D MODELING OF A COMPOSITE MATERIAL PART**

*Yaresko S.I.1,2, Balakirov S.N.<sup>2</sup> 1 Samara State Technical University; 2 Samara Branch of Р.N. Lebedev Physical Institute, Samara* 

**Keywords:** composite materials, laser processing, 3D-modeling.

**Abstract.** This paper presents the results of the first stage of the study of the laser cutting process of parts made of composite materials consisting of a reinforcing carbon fabric and epoxy binder. The construction of a geometric 3D model of a part made of a composite material based on carbon fiber VKU-39, intended for further finite element calculation of temperature fields in detail and choice of optimal laser cutting modes, is considered.

Полимерные композитные материалы (ПКМ) широко применяются в различных отраслях промышленности, в частности, в авиакосмической области. При этом композитные материалы обладают высоким потенциалом расширения области применения, особенно перспективны ПКМ на основе углеродной ткани.

Наряду с преимуществами у ПКМ существует ряд недостатков, среди которых выделяются технологические проблемы механической обработки. В частности при сверлении отверстий возникают волосовины и расслоения ПКМ в месте резания, не достигается высокая чистота обработанной поверхности, имеют место низкая стойкость инструмента и его поломки, низкая производительность технологической операции и т.д.

Решить большинство технологических проблем обработки отверстий в ПКМ может применение операции лазерной резки, обладающей высокой производительностью, кроме того, в отверстии не возникают волосовины и расслоения, обеспечивается высокое качество поверхности реза, исключается механический контакт между инструментом и деталью.

Однако ПКМ имеют свои особенности, пока не позволяющие свободно применять лазерную резку как основную технологическую операцию. ПКМ обладают крайне низкой теплопроводностью, за счет этого на некотором расстоянии от зоны резания достигаются температуры, при которых наблюдается деструктуризация эпоксидной матрицы (связующего) [1]. Размер зоны деструктуризации зависит от различных факторов: толщины и марки ПКМ, а при импульсной лазерной обработке (ЛО) и от длительности, энергии и формы импульса лазерного излучения и др.

Проблема современной технологии лазерной резки ПКМ заключается в определении оптимальных режимов ЛО для конкретной детали с целью минимизации зоны термического влияния (ЗТВ).

Для проведения исследования в работе выбран один из перспективных ПКМ марки ВКУ-39. Углепластик ВКУ-39 состоит из армирующей равнопрочной углеродной ткани фирмы Porсher (арт. 3692) и эпоксидного связующего ВСЭ-1212 ТУ 1-595-12-1068-2009 [2].

При выборе оптимальных режимов лазерной резки на первом этапе должна быть построена геометрическая 3D-модель участка композиционного материала, предназначенного для ЛО. Впоследствии выбор режимов лазерной резки (прошивки отверстий) планируется реализовать методом конечных элементов.

Углепластик ВКУ-39 состоит из двух материалов с различными свойствами, поэтому необходимо спроектировать 3D-модель в виде сборки, состоящей из двух наборов тел. К первому набору относится углеродная ткань, ко второму – эпоксидное связующее. Углеродная ткань, в свою очередь, состоит из углеродных нитей, сплетенных между собой особым образом. Эпоксидное связующее (матрица) заполняет все свободное пространство между углеродными нитями.

В каталоге фирмы производителя углеродной ткани Porсher для арт. 3692 указано: саржевое плетение «2×2 Twill». Для этого типа плетения нити в поперечном и продольном направлениях чередуются через 2 (рис. 1); количество нитей на 1 см – «5.0 $\times$ 5.0», т.о. ширина одной нити – 2 мм [3].

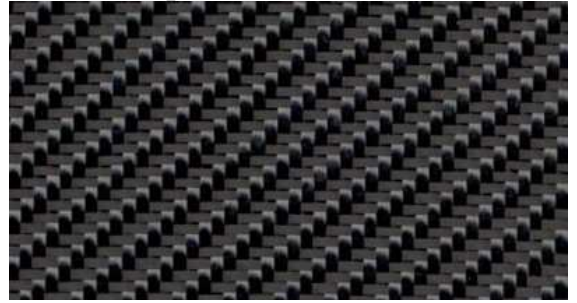

Рис. 1. Плетение 2х2 Twill

Толщина углеродной ткани составляет 0,19-0,24 мм [4]. Дальнейшие построения будут выполнены на участке детали с габаритными размерами 20×20×1 мм – достаточными для расчета температурных полей. Толщину ткани для построения модели примем равной 0,19 мм. Тогда, с учетом эпоксидного связующего, для получения 1 мм готовой детали из углепластика необходимо 4 слоя углеродной ткани.

Построение участка детали с габаритными размерами 20×20×1 мм проводилось в программном пакете «КОМПАС-3D».

Разработка модели начинается с построения эскиза сечения нити углеродной ткани (рис. 2, а). Ширина нити 2 мм, толщина 0,19/2=0,095 мм. Форма сечения нити – эллипс.

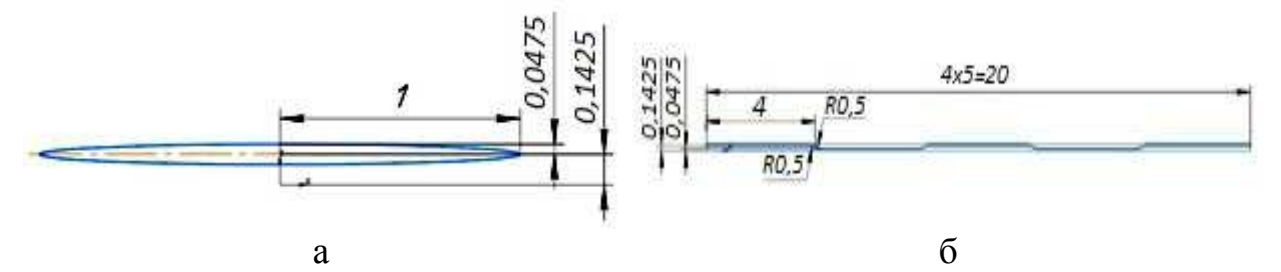

Рис. 2. Построение эскизов углеродных нитей: а – эскиз сечения нити углеродной ткани; б – эскиз траектории нити углеродной ткани

Затем в перпендикулярной плоскости строится эскиз для вытягивания нити с использованием процедуры «Кинематическая операция» (рис. 2, б). По двум эскизам с ее помощью формируется одна нить углеродной ткани (рис. 3, а). Аналогично первой строится вторая, затем третья и четвертая нити (рис. 3, б). С помощью команды «Массив по сетке», предназначенной для дублирования геометрических элементов, копируются оставшиеся нити продольного слоя ткани (рис. 4). На этом рисунке зеленым цветом выделены копируемые и вновь созданные нити.

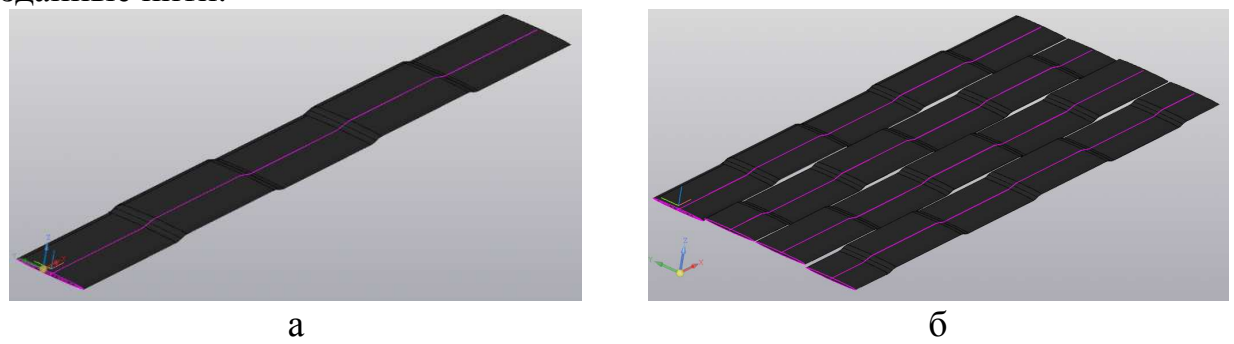

Рис. 3. Построение 3D-модели первых четырех нитей углеродной ткани: а – построение первой нити углеродной ткани; б – четыре нити углеродной ткани

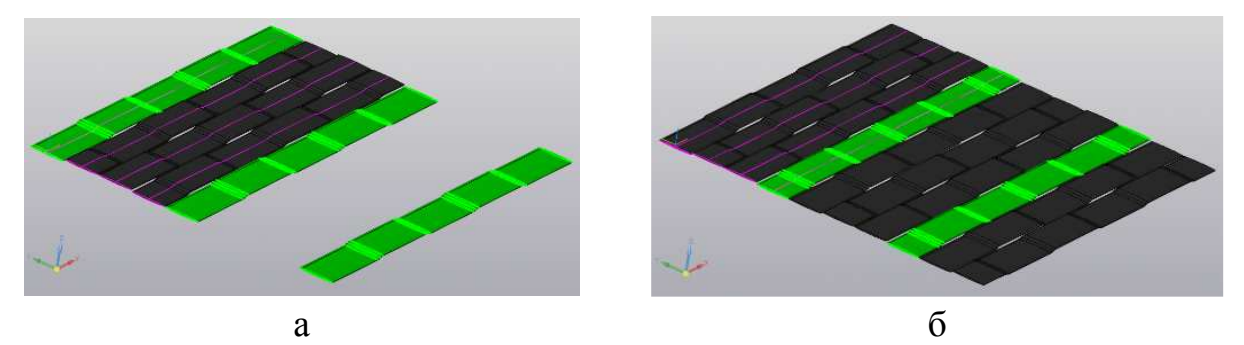

Рис. 4. Копирование нитей командой «Массив по сетке»: а – первой нити; б – четвертой нити

Аналогичным способом строятся эскизы сечений нитей и траекторий вытягивания, а по ним нити в поперечном направлении. Так получается один слой углеродной ткани размерами 20×20×0,19 мм (рис. 5, а). С помощью команды «Массив по сетке» из полученного слоя ткани создается еще 3 слоя (рис. 5, б).

Модель полученной углеродной ткани сохраняется в отдельный файл. После чего строится модель будущей матрицы (тела эпоксидного связующего) размерами 20×20×1 мм. Для создания матрицы с помощью булевой операции из

параллелепипеда с габаритными размерами 20×20×1 мм вычитаются нити ткани (рис. 6).

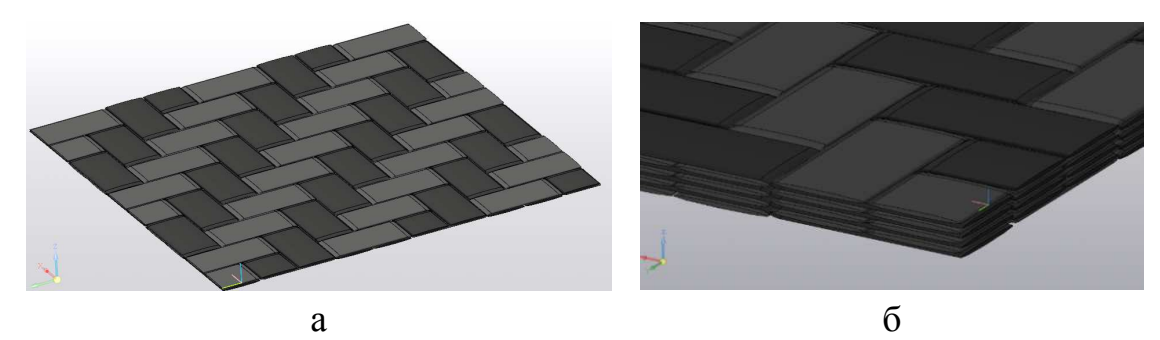

Рис. 5. Построение четырех слоев углеродной ткани: а – один слой углеродной ткани; б – четыре слоя углеродной ткани

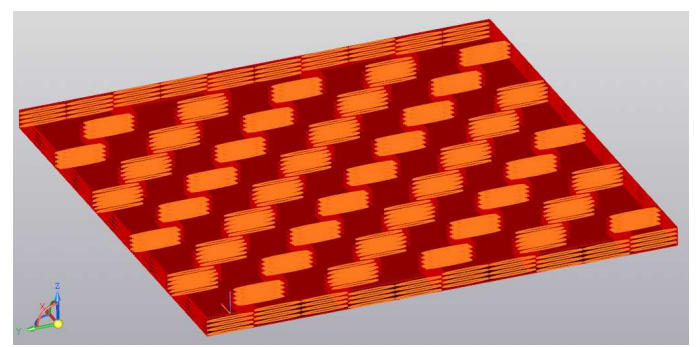

Рис. 6. Вычитание нитей ткани из тела матрицы

На поверхности матрицы строится эскиз будущего отверстия диаметром 2 мм, а затем с помощью команды «Разбиение поверхности» в верхней части матрицы выделяется круг. Эта поверхность понадобится для приложения нагрузок в последующих расчетах. Модель матрицы сохраняется в отдельный файл.

На последнем этапе создается файл сборки, в который из отдельных файлов вставляются модели матрицы и углеродной ткани (рис. 7).

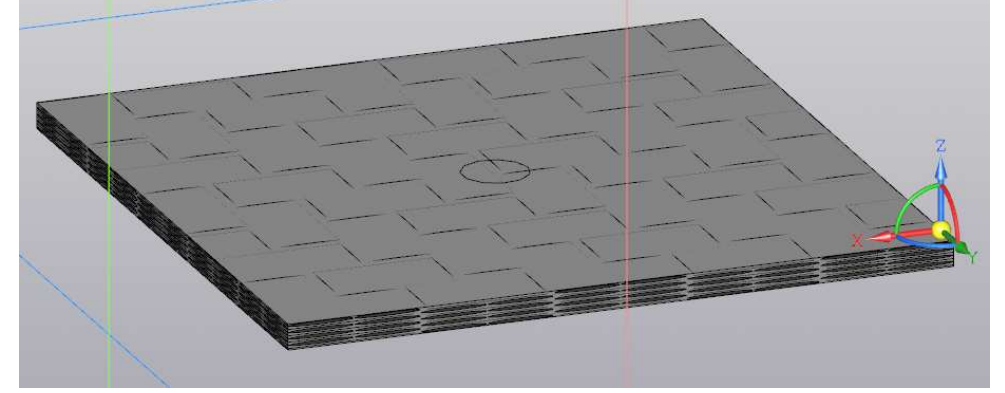

Рис. 7. Готовая модель участка детали из ПКМ, подготовленная для проведения КЭ расчетов

В результате выполнения описанных выше операций создана геометрическая 3D-модель участка детали из ПКМ марки ВКУ-39 размерами 20×20×1 мм. Данная модель может быть использована для конечно-элементного моделирования процесса лазерной резки (прошивки отверстий) и выбора оптимальных режимов обработки.

#### **Список литературы**

- 1. Гуреев Д.М., Кузнецов С.И., Петров А.Л. Лазерный раскрой углеродных композиционных материалов // Известия Самарского научного центра РАН. 1999. №2. Т. 1. С. 255-264.
- 2. Мишуров К.С., Мишкин С.И. Влияние внешней среды на свойства углепластика ВКУ-39 // Труды ВИАМ. 2016. №12. С. 57-64.
- 3. Selector Guide Composites. 2017. Porcher industries: официальный сайт https://www.porcherind.com/upload/media\_center/dab29-selector-guide-composites.pdf
- 4. Всероссийский научно-исследовательский институт авиационных материалов: официальный сайт – https://catalog.viam.ru/catalog/vku\_39\_/prepreg-ugleplastika-marki-vku-39

### Сведения об авторах:

*Яресько Сергей Игоревич* – д.т.н., профессор кафедры «Технология машиностроения, станки и инструменты» СамГТУ, зав. лабораторией СФ ФИАН, г. Самара;

*Балакиров Сергей Николаевич* – инженер, СФ ФИАН, г. Самара;